## **Teleprocesamiento**

Para cuando completé la instalación de mi Modelo 44, IBM ya había anunciado el Sistema /370 como reemplazo de los /360. Inicialmente sus características eran mayor velocidad y memoria. En el caso de esta última, en vez de los tradicionales núcleos de ferrita aparecieron los chips de semiconductores. A diferencia de los primeros, la memoria de chips se borraba cuando se cortaba la corriente. Inmediatamente aparecieron los tradicionalistas de siempre, alertando de que se podría perder información vital para el diagnóstico de fallas. Son los mismos que preferimos los autos con cambios mecánicos en lugar de los automáticos o los que como yo seguimos usando el OS/2 Warp para escribir estas memorias.

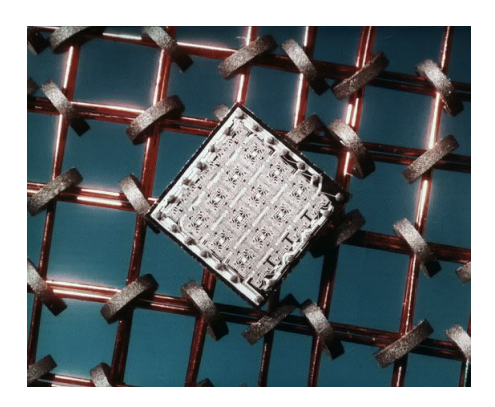

Les cuento que el Sistema /370 duró hasta la década del 90, en que fue reemplazado por el /390. Pero para mi consuelo, nunca volvió a haber un modelo con las especiales características de aquel Sistema /360-44. ¿Qué habrá sido de él?

En 1972 IBM anunció la memoria virtual para todos sus Sistemas /370. Ya no tendríamos que meter nuestros programas con calzador en las ínfimas memorias de las que disponíamos. Era un anticipo de la realidad virtual y todas esas cosas nuevas que a veces nos cuesta asimilar a los veteranos. La IBM también se volvió loca con el tema, porque a partir de allí todos los software tenían que tener una 'V' en su nombre. El DOS se convirtió en el DOS-VS, apareció un nuevo método de acceso a los datos llamado VSAM (Virtual Storage Access Method), ahora las telecomunicaciones se programaban con VTAM (Virtual Telecommunications Access Method), etc. Todo virtual pero con precios bien reales, porque por razones legales desde esa época nos vimos obligados a cobrar el software por separado.

En la Argentina se estaba llegando al final de un ciclo político. Las universidades tenían totalmente paradas sus inversiones, por lo que en nuestra Sucursal no se vendía nada. El ingeniero de sistemas experto del Hospital Escuela había sido promovido a gerente y lo habían asignado a una nueva unidad denominada Centro de Sistemas (¡qué nombre tan original!) cuya función era probar toda esta avalancha de software nuevo antes de instalarlo en los clientes. Y yo pasé a formar parte de su grupo.

El nuevo Centro quedaba en la Avenida Paseo Colón y Venezuela, donde estaban instalados nuestras computadoras. Tuve que reemplazar los almuerzos en casa de mis padres por esporádicas escapadas a la Ciudad Deportiva de Boca a jugar tenis con mis compañeros. ¡Es increíble todo lo que se podía hacer en la hora que nos daban para almorzar!

Pero en cuanto a pícaros, nada como lo que vimos que hacía un ingeniero de sistema recién reclutado para nuestro grupo. Con frecuencia recibía llamadas de chicas cuando él no estaba. Naturalmente que no dejaban el nombre. Al volver, siempre preguntaba en cuál de los teléfonos se había recibido la llamada. Pronto nos dimos cuenta de que cuando las respondía le decía: — ¡Hola, Fulanita; supe que me llamaste! — donde Fulanita era reemplazada por Menganita, Sutanita, etc., según el interno al que habían llamado. ¿Cuál es la moraleja 'informática' de esta historia? Que si no quieres meterte en líos, debes estar muy bien informado. ¡Imagínense si le hubiéramos dicho el interno cambiado!

Volviendo a los temas laborales, el software que me asignaron para instalar y probar se llamaba el CICS. El significado de las siglas era bien inquietante: Customer Information Control System. Pero no se asusten, no tiene nada que ver con lo que hoy usan las empresas comerciales para conocer nuestros más íntimos deseos. Era, y aún es, un espectacular sistema de gestión de aplicaciones en línea, que con el tiempo se convirtió en el baluarte de los mainframes de IBM.

Es que desde hacía algún tiempo habían aparecido nuevos tipos de uso para las computadoras que en nada se parecían al procesamiento en lotes (batch) que hemos visto en capítulos anteriores. La aparición de los dispositivos de almacenamiento de acceso directo y el aprovechamiento de las redes de telefonía para la transmisión de datos permitía que los usuarios remotos llegaran directamente a los mismos sin pasar por la burocracia del perforado de las tarjetas y posteriormente la impresión y envío de los listados a sus lugares de trabajo. Aparecieron en primer lugar los sistemas de tiempo compartido (time sharing), donde usuarios remotos, habitualmente informáticos, tendrían la ilusión de tener acceso a los recursos del sistema para ellos solos, cuando en realidad sólo se les asignaban trozos de memoria y almacenamiento junto con breves tiempos del procesador para hacer su tarea. Fueron los precursores de la computación personal que apareció en la década del 80.

Pero la nueva tecnología también permitió otro forma de utilización de los sistemas que tenía mayor importancia comercial. En ésta los procesos de negocio que antes se llevaban en papel se programaban para que los usuarios administrativo los ejecutaran directamente en la computadora, accediendo y modificando los datos de la empresa desde sus terminales remotas. Esto se llamó indistintamente procesamiento en línea, procesamiento en tiempo real y en jerga IBM comunicación de datos.

Sin embargo, pocas empresas se atrevían a desarrollar este tipo de aplicaciones, porque su programación era muy complicada. En vez de manejar unos pocos dispositivos de entrada y salida, ahora había que verse con decenas y tal vez con cientos de usuarios concurrentes los que, al igual que los famosos neutrones, pretendían ser atendidos de inmediato. Piensen en los actuales 'call center'. Muchos usuarios llamando a un mismo número telefónico, cuyas llamadas son derivadas a un grupo limitado de agentes. Si están todos ocupados, a esperar escuchando alguna odiosa musiquita o, aún peor, una sarta de avisos comerciales. Tampoco el DOS con sus pocas particiones era capaz de atender tantos requerimientos. El método de acceso que IBM ofrecía para el acceso a terminales remotos, el BTAM, era sumamente básico (¡por algo se llamaba Basic Telecommunication Access Method!) y obligaba al programador a incluir en su programa muchas de las funciones que normalmente manejaría un sistema operativo. Como resultado, a principios de los 70 existían poquísimas aplicaciones con esas características. Cuando llegué a Chile en 1975, aún recordaban la primera y hasta entonces única aplicación de ese tipo en el país, que había sido programada por personal de IBM para el Campeonato Mundial de Esquí en 1968. Éste había tenido lugar en Portillo, a casi 3.000 metros de altura, al pie del Cristo de los Andes. Una máquina de escribir había podido ser conectada con un Sistema /360 en Santiago y en ella se iban registrando los resultados de las distintas pruebas. Los resultados se podían entregar casi inmediatamente a la prensa mediante la emisión de listados en la impresora de dicho sistema. ¿Les suena como algo prehistórico?

Volvamos al CICS. Lo que recibíamos era un programa fuente en Assembler, el que debía ser compilado con los parámetros del sistema donde se iba a instalar. Se recomendaba guardar el listado de la compilación por si surgía algún problema posterior. Como resultado tuvimos arrumbado en un rincón de nuestra oficina un listado de más de un metro de alto, el que juntó polvo durante varios meses y el que creo que nunca consultamos. Cuando años más tarde apareció una versión precompilada, el mensaje era: ¡use la nueva versión y salve un árbol!

Una vez instalado el CICS en nuestro Centro de Cómputos, había que hacer algo con él. Se nos pidió que construyéramos un programa de reserva de pasajes para ferrocarriles. ¡Qué locura! Ya entonces existían los programas de reserva de pasajes de las aerolíneas, enormemente complejos. Pero gracias a nuestro entusiasmo logramos sacar adelante una demostración que funcionaba de maravilla. Era quizás el programa más eficiente del mundo. ¡Cada asiento era representado por un solo bit y cada fila de asientos ocupaba un byte! Las reservas las hacíamos usando esas esotéricas instrucciones del álgebra booleana que nos enseñaban en los cursos de lenguaje y jamás nadie aplicaba. Todo en Assembler así que el programa volaba. Pero me temo que en aquella época nuestros ferrocarriles no estaban preparados para tanta tecnología. ¿Lo estarán ahora?

No quiero aburrirlos contándoles todas las maravillosas funciones del CICS. Pero aún hoy el bisnieto de aquel CICS que instalamos entonces por primera vez en el Cono Sur, suele ser el que nos responde cuando vamos a sacar dinero del cajero automático. Recuerdo que en la década del 80 cuando en Chile competíamos duramente contra la empresa Sonda que comercializaba los equipos DEC, el gerente general de dicha empresa comentó: "El CICS es realmente lo único que envidio de IBM".

Y también gracias al CICS es que tengo tema para el próximo capítulo.